# JAMMING WITH ASSETS IN JIRA SERVICE MANAGEMENT

catworkx 2023

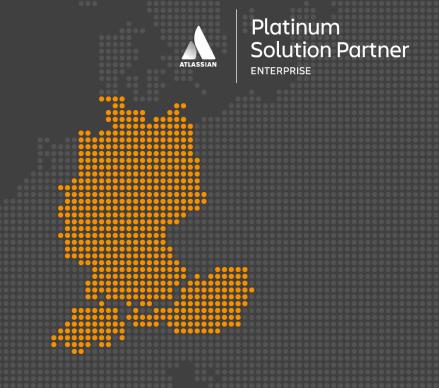

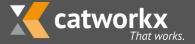

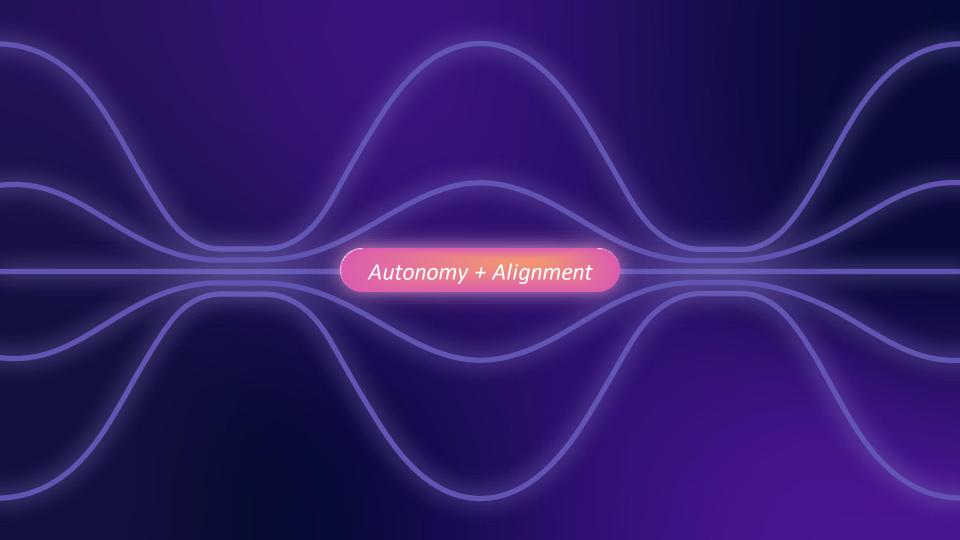

- 1. Remember ITIL v4 & how does this relate to how "Assets" can help us?
- 2. Cloud vs. Data Center Functionality
- 3. General Data Modelling Success Factors
- 4. Best Practices
- 5. Use Cases

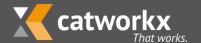

#### ... REMEMBER ITIL V4 PRACTICES...?

#### General

Architecture management Continual improvement Information security management Knowledge management Measurement and reporting Organizational change management Portfolio management Project management Relationship management Risk management Service financial management Strategy management Supplier management Workforce and talent management

#### **Service**

Availability management Business analysis Capacity and performance management Change control Incident management IT asset management Monitoring and event management Problem management Release management Service catalogue management Service configuration management Service continuity management Service design Service desk Service level management Service request management Service validation and testing

#### **Technical**

Deployment management Infrastructure and platform management Software development and management

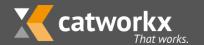

#### WHAT IS ASSETS?

Unlike legacy databases, **Jira Service Management offers a flexible and open data structure** that allows teams to manage any resources important to their service request, incident, and change management practices

Source: https://www.atlassian.com/software/jira/service-management/features/asset-and-configuration-management

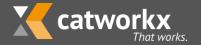

#### WHAT IS ASSETS?

Import or manually maintain additional reference data

Store configuration data to drive automation

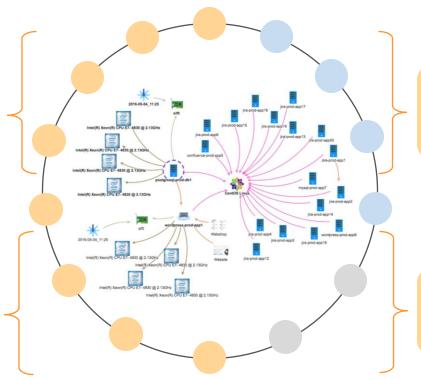

Maintain correct routing & approval information

Give ownership for configuration data to process owners

"Assets" is a master- and configuration data solution inside Jira

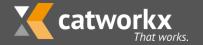

#### WHAT CAN WE DO WITH "ASSETS"?

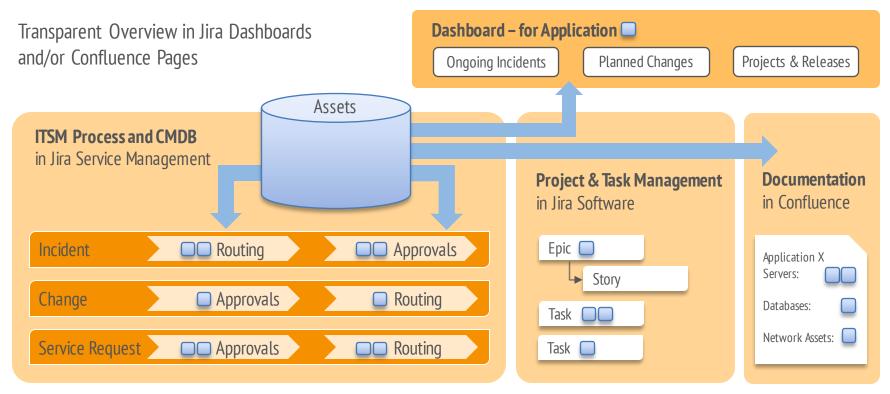

"Assets" is the glue between all the disciplines

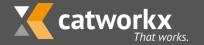

# **GETTING STARTED**

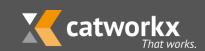

#### **2 GREAT ATLASSIAN RESOURCES TO GET STARTED**

Asset Cloud get started guide

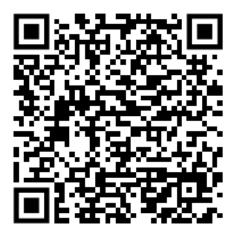

Atlassian's IT asset and service configuration management handbook

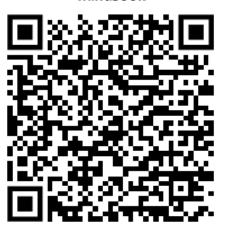

Source: https://www.atlassian.com/software/jira/service-management/product-guide/tips-and-tricks/assets-cloud-get-started

 $Source: \underline{https://www.atlassian.com/whitepapers/it-asset-and-service-configuration-management-in-jira-service-management}$ 

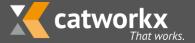

#### **LICENSING OF ASSETS**

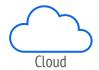

#### → Jira Service Management

| Free | Standard | Premium | Enterprise |
|------|----------|---------|------------|
| ×    | ×        |         |            |

Find current pricing here:

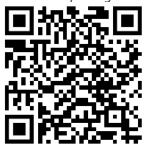

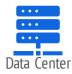

#### Jira Service Management

Included in JSM Data Center Subscriptions

Find current pricing here:

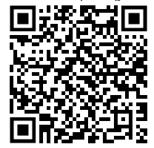

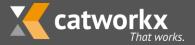

# **ASSETS CLOUD VS DATA CENTER (BY ATLASSIAN)**

|                         | Assets for Cloud                                                                                                    | Assets for Data Center                                                                                                    |
|-------------------------|----------------------------------------------------------------------------------------------------|----------------------------------------------------------------------------------------------------|
| Import data types       | <ul><li> CSV</li><li> JSON</li><li> Assets Discovery</li><li> Azure AD (Entra)</li></ul>                                                           | <ul> <li>CSV</li> <li>JSON</li> <li>Assets Discovery</li> <li>DB</li> <li>LDAP</li> <li>Jira Users and Groups</li> </ul>                                                                                                    |
| Integrations            | <ul> <li>Jira Service Management Services</li> <li>Marketplace Integrations for Cloud</li> </ul>                                                   | <ul> <li>Cloud providers (AWS, Azure, Google Cloud)</li> <li>Mobile device and software management (JAMF, SCCM, Snow)</li> <li>Other CMDBs (ServiceNow, Device42)</li> <li>Atlassian ecosystem (Jira &amp; Bitbucket, Confluence, Tempo)</li> <li>Others (NVD)</li> </ul> |
| REST APIs               | <ul><li>Public REST API</li><li>External Imports API</li></ul>                                                                                     | Public REST API                                                                                                    |
| Object schema templates | Coming soon! (Experimental Asset template APIs announced in this Community Post: Assets in Jira Service Management Cloud is Getting Templates (28) | • ITSM<br>• HR<br>• FM                                                                                                    |

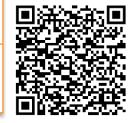

https://support.atlassian.com/jira-service-management-cloud/docs/what-are-the-differences-between-assets-in-cloud-and-server/

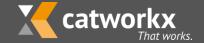

## ASSETS CLOUD VS DATA CENTER (USER PERSPECTIVE)

|                                     | Assets for Cloud                            | Assets for Data Center                                                                                                    |
|-------------------------------------|---------------------------------------------|----------------------------------------------------------------------------------------------------|
| Asset Custom Field<br>Functionality | Asset Custom Field Standard Functionality + | <ul> <li>Asset Custom Field Standard Functionality +</li> <li>Can set default values on Asset Custom Fields in JSM Portal</li> <li>Jira User can be mapped through any attribute (e.g. Email)</li> </ul> |
| # of Objects                        | • Up to 3M (There is no hard limit)         | Up to 5M (There is no hard Limit)                                                                                                    |
| Assets Macro for Confluence         | • 3 <sup>rd</sup> Party App + Atlassian EAP |                                                                                                    |
| Automation                          | Jira Automation Asset Actions & Lookups     | Workflow Post-Functions     Asset Automation                                                                                                    |

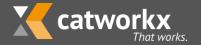

#### WHAT IS ON THE CLOUD ROADMAP CURRENTLY

Here is my search link for the cloud roadmap:

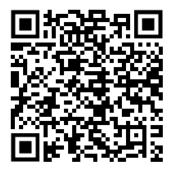

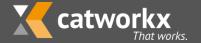

# DATA MODELLING SUCCESS FACTORS

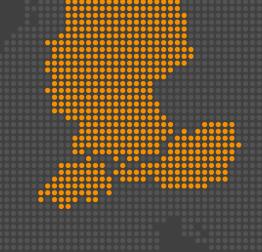

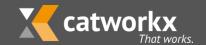

#### DATA MODEL MILESTONES TO SUCCESS

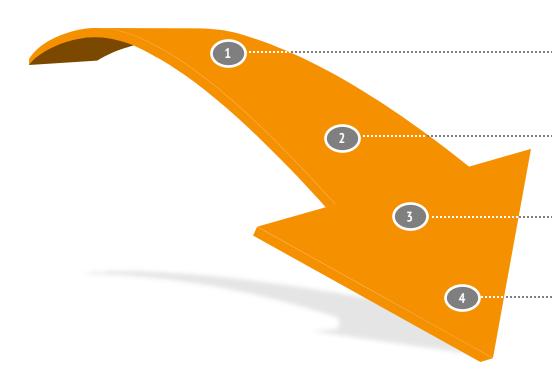

Document your **business processes** you want to integrate into your Atlassian Stack

Take inventory of the different **objects/entities** important to your processes. For example: Hosts, Operating Systems, People, Teams

Map which **object-attributes** you need in every step along your processes. Focus on: Approvals, Routing and helpful Contextual Information

**Start modelling, while sticking to industry-or solution standard data models**. The Asset Discovery Data Model for instance gives a good start for Infrastructure Data.

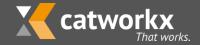

#### THE 4 BUILDING BLOCKS IN IT THAT WILL NOT CHANGE

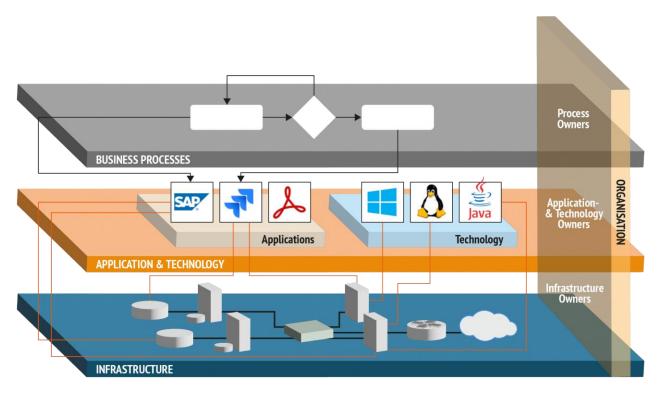

Stick to the "good, old basics"

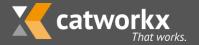

# **BEST PRACTICES**

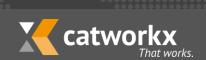

#### **BEST PRACTICES - BASICS**

One scheme or multiple schemes?

Less is more – avoid to create multiple schemes for the same area unless special permissions are required

Complex vs. Simple Data Model

Stick to the Basics – Focus on the ITSM Practices and added value

Inheritance or not?

Use inheritance for well-defined data models

Inbound or outbound references?

If one object (Type A) is connected with many other objects (Type B), use an outbound reference for the objects of Type B

How many attributes?

Keep the number of manually maintained attributes low

Other important points...

Correct master data at the source: Manager attribute in AD, AD Groups with roles/permissions mapped to applications ...

Import as much master data as possible from other systems – 1 Import per objectType

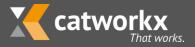

#### INBOUND VS OUTBOUND REFERENCES

Referencing many employees with outbound references from object "Department"

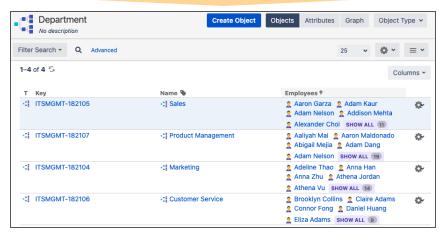

- Time-consuming to add or delete an employee
- If employee changes department two objects must be edited
- Poor overview

Referencing a single department with outbound reference from object "Employee"

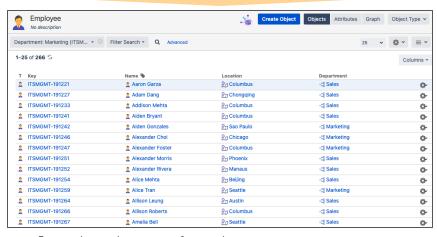

- Easy to change department of an employee
- History of departments an employee worked at can be retrieved easier
- Better overview
- Easy search with Dot-Notation Example: Which employee works in Germany? "Department". "Location". "Country". "Name" = Germany

Using the wrong references can lead to messy object schemas and a lot of manual effort

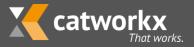

#### WITHOUT INHERITANCE

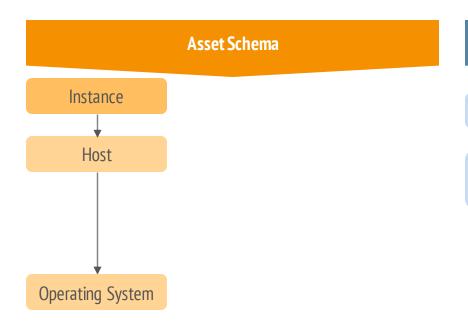

#### Jira Asst Fields

objectType = Instance

objectType = Host
object HAVING inboundReferences(Key = \${customfield\_00001})

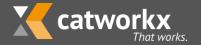

#### WITHOUT INHERITANCE + EXTENSION

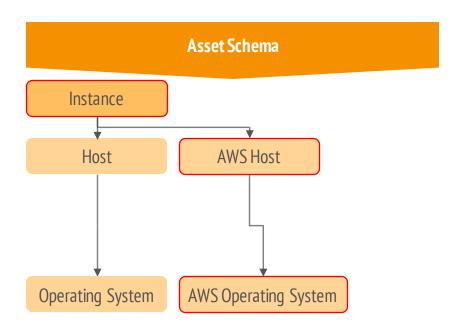

#### Jira Asst Fields

objectType = Instance

objectType **IN (Host, AWS Host)**object HAVING inboundReferences(Key = \${customfield 00001})

Not using inheritance can lead to a lot of unnecessary configuration changes

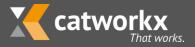

#### WITH INHERITANCE

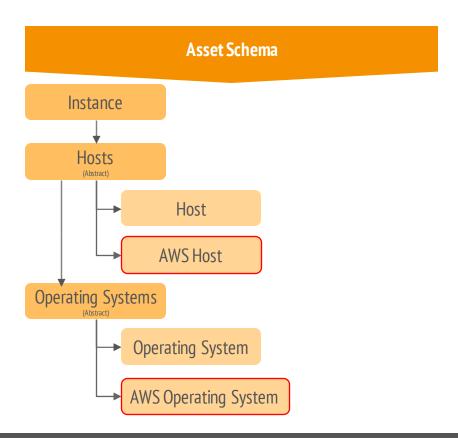

#### Jira Asst Fields

objectType = Instance

objectType IN objectTypeAndChildren (Hosts)
 object HAVING inboundReferences
 (Key = \${customfield\_00001})

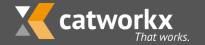

# **USE CASES**

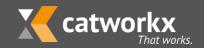

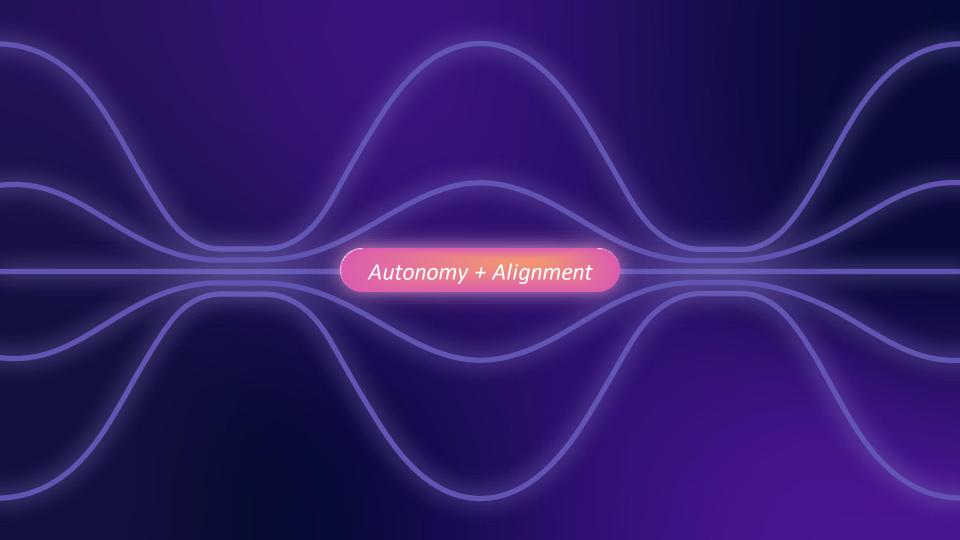

## **AUTOMATIC PRIORITY – IMPACT URGENCY (CLOUD)**

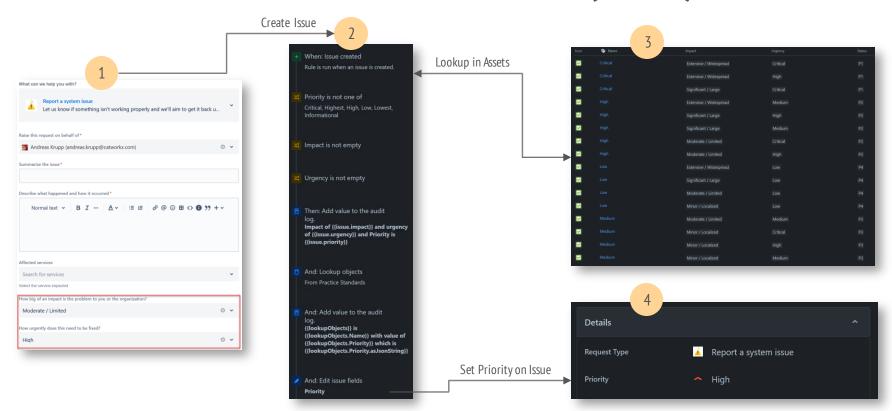

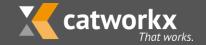

## STANDARD TASK ROUTING (CLOUD)

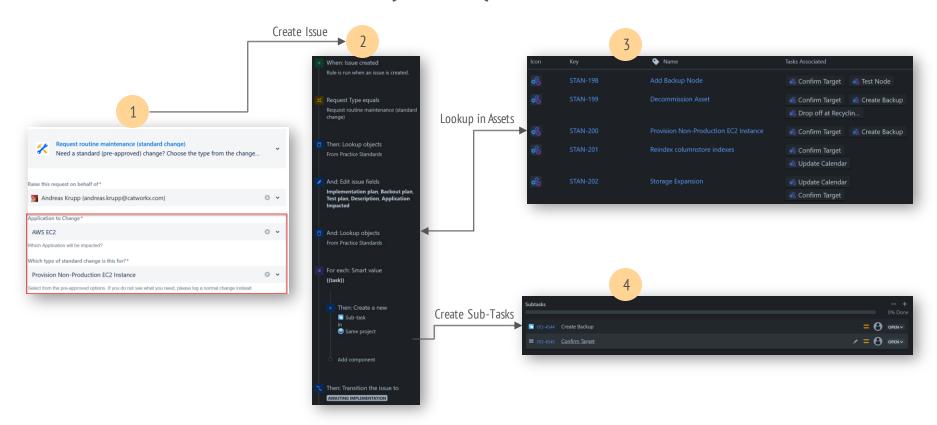

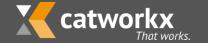

## **SERVICE CATALOG (DATA CENTER)**

**Live Demo** 

Vote to make this possible in the Atlassian Cloud

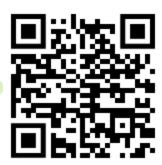

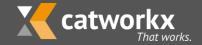

## **APPLICATION MANUAL (DATA CENTER)**

**Live Demo** 

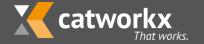

#### catworkx Gruppe

**Deutschland** | Schellerdamm 16 | 21079 Hamburg | Tel. +49 40 890646-0 | Fax +49 40 890646-66 | info-de@catworkx.com | www.catworkx.com | Schweiz | Theaterstrasse 17 | 8400 Winterthur | Tel. +41 792604674 | info-ch@catworkx.com | www.catworkx.com | www.catworkx.com

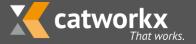